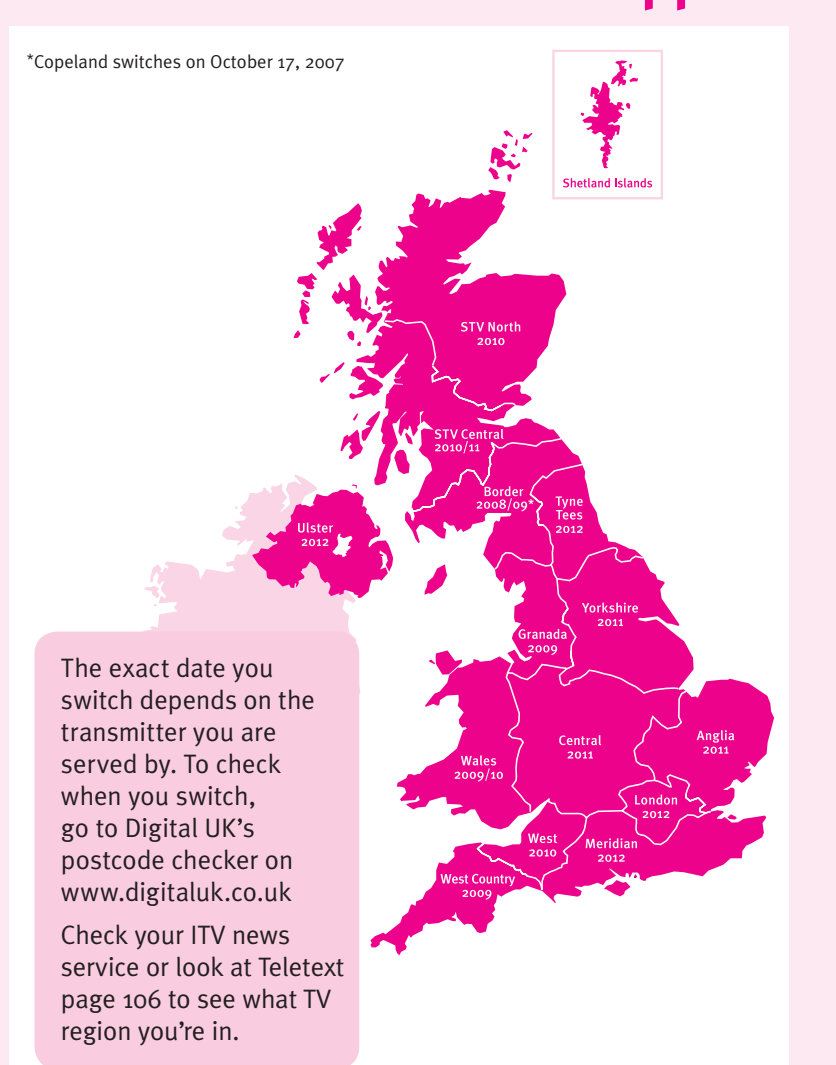

**When does switchover happen?**

## Visit us at **digitaluk.co.uk** call us on **0845 6 50 50 50†**

† Calls charged at BT rate of 3p per minute daytime and 1p per minute evenings and weekends. Rates may vary for calls from non-BT lines.

**Keep this important information about how to re-tune your Freeview box during the digital TV switchover**

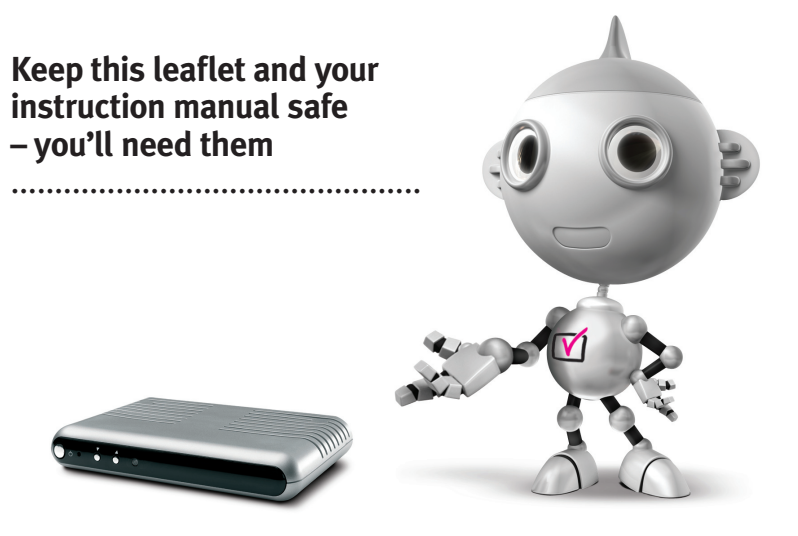

get set for digital  $\nabla$ 

Television in the UK is going digital, bringing us all more choice and new services. Starting in late 2007 and ending in 2012, television services in the UK will go completely digital, TV region by TV region.

Please see overleaf to find out when your area switches to digital.

Digital UK is the independent, non-profit organisation leading the process of digital TV switchover in the UK. Digital UK provides impartial information on what people need to do to prepare for the move to digital, and when they need to do it.

## **How the switchover affects your Freeview box:**

When the TV switchover happens in your area, there are at least two occasions when you will need to re-tune your Freeview box in order to continue receiving your existing TV channels, and also to pick up new ones. Digital UK, the body leading the digital TV switchover, will advise you when you need to re-tune during the switchover.

If you find you can't receive the extra digital channels, it may be because your area is not covered by Freeview yet or that you need an aerial upgrade. Visit **www.digital.co.uk** to check.

## **How to re-tune:**

To find out how to re-tune your Freeview box, check your manufacturer's instructions for details. Or see below for a typical sequence:

- **1.** Press 'Menu' on your remote control. (Some Freeview boxes will ask you for a code. If you have not already changed it, the default code is usually 0000, or check your instruction book.)
- **2.** From the Menu options on screen, select 'Install'. Select 'Auto Setup'\* to re-tune your Freeview box (not 'add channels'). You may have to wait a couple of minutes for the re-tune to complete.

\*Also sometimes referred to as 'Update', 'Rescan', 'Replace', 'Auto-Tuning', 'Channel Search', 'First Time Install', or 'Store Channels'.

**3.** If you do not re-tune your channels when advised to do so by Digital UK, you may lose some or all of your channels until you do re-tune. You should re-tune your Freeview box every few months to check for any new channels.

If you are missing any channels, it may be that they are not available in your area, or that your aerial needs upgrading.

If you have any questions, please contact your equipment supplier or call Digital UK on **0845 6 50 50 50** or visit **www.digitaluk.co.uk**